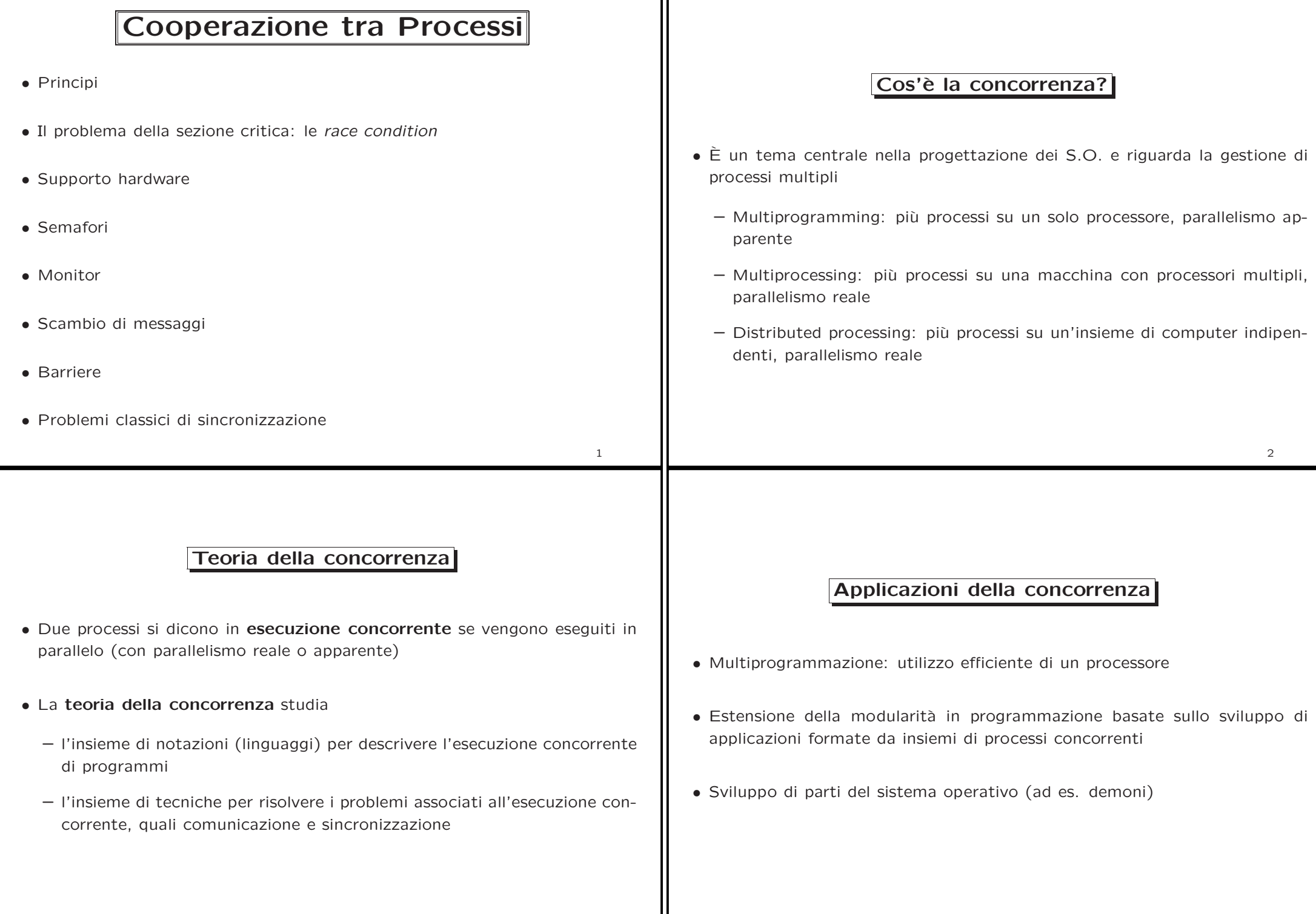

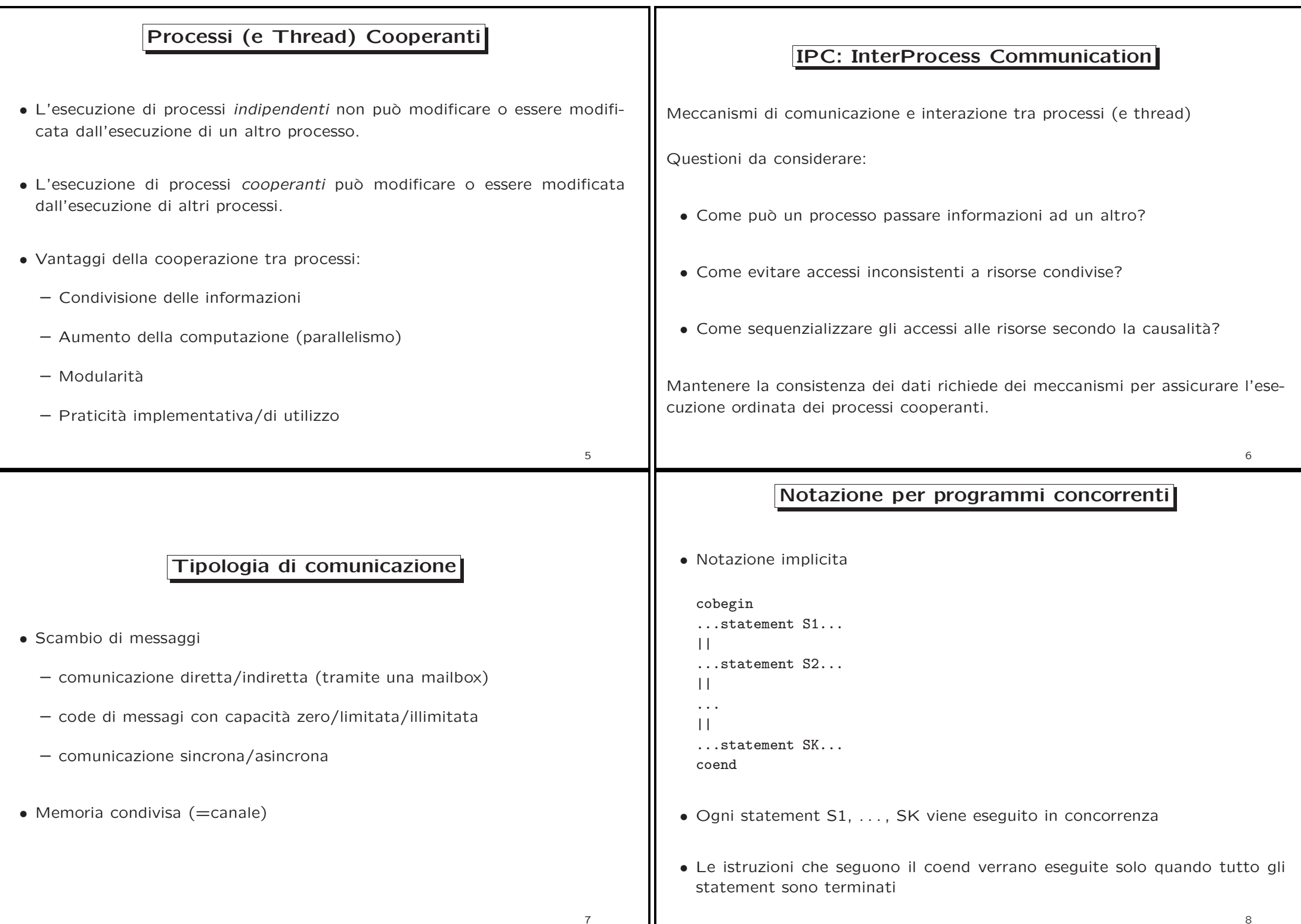

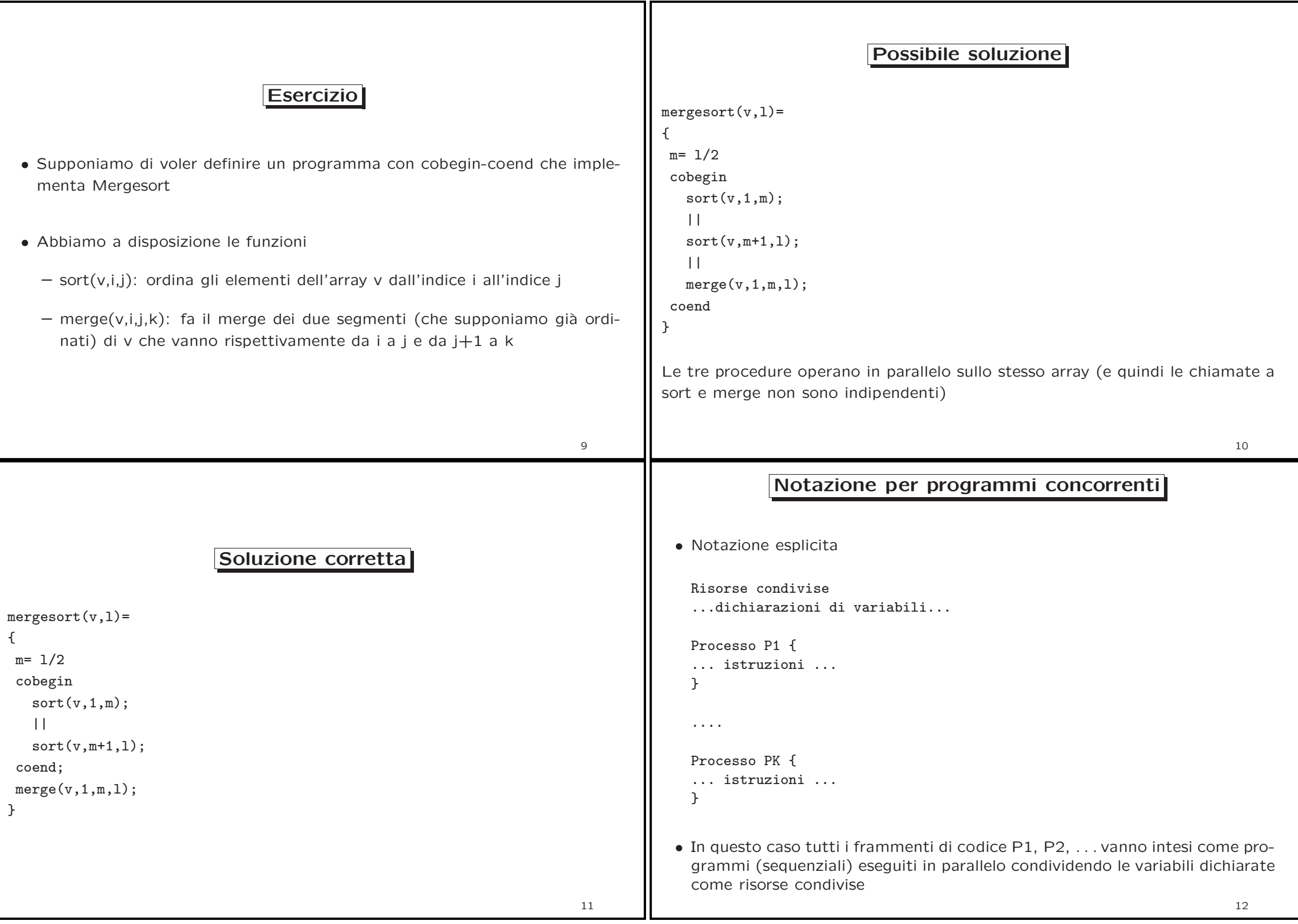

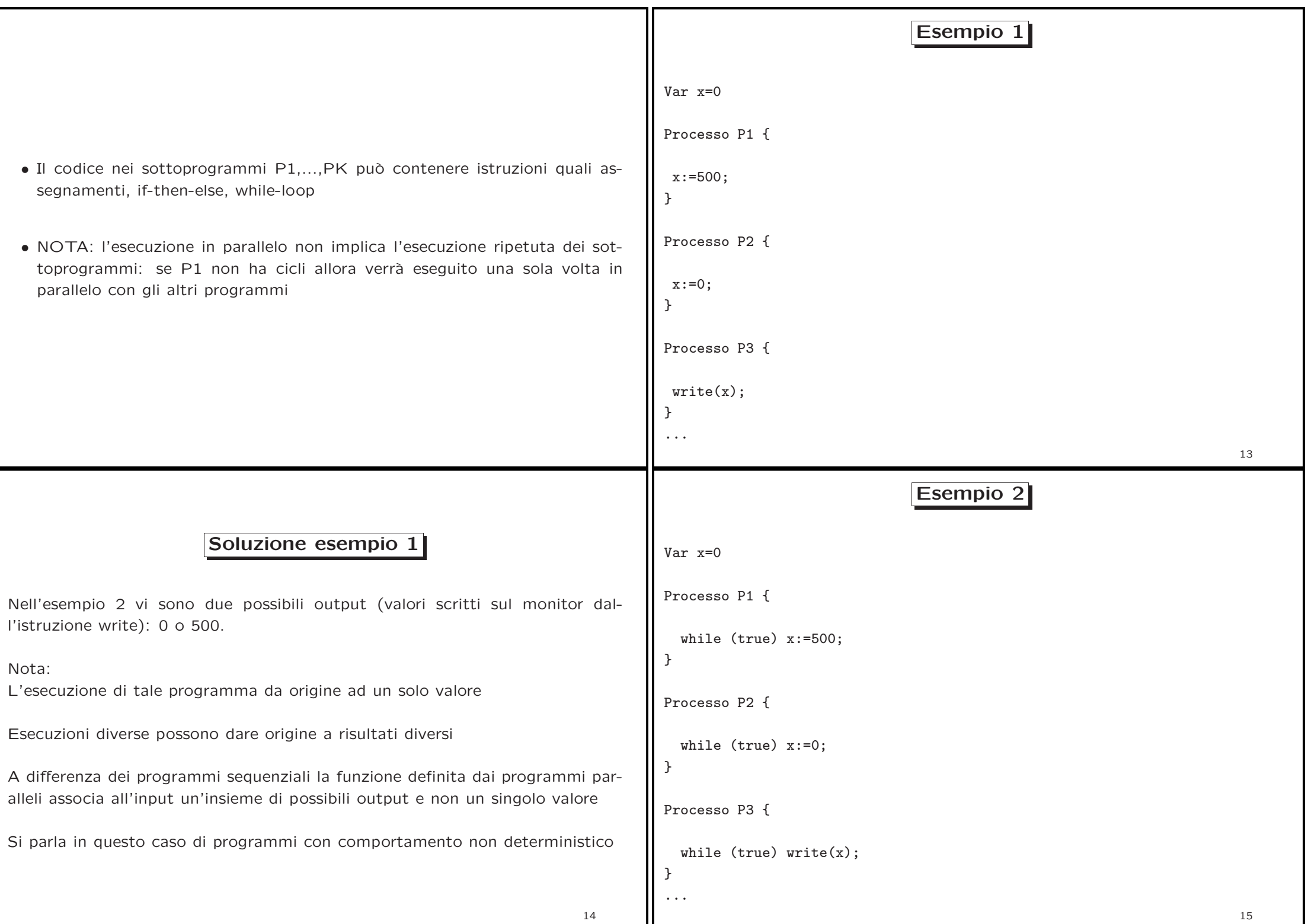

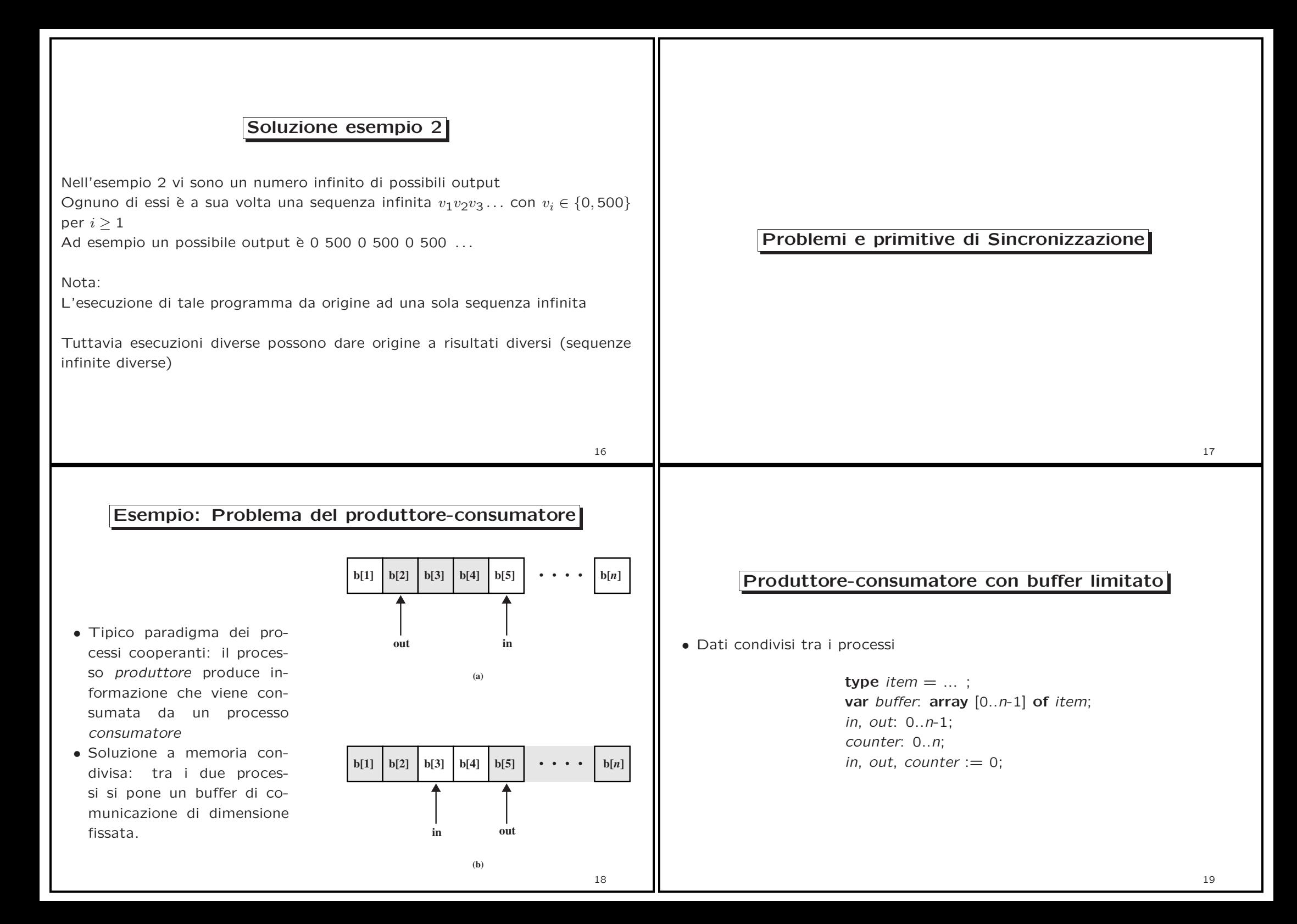

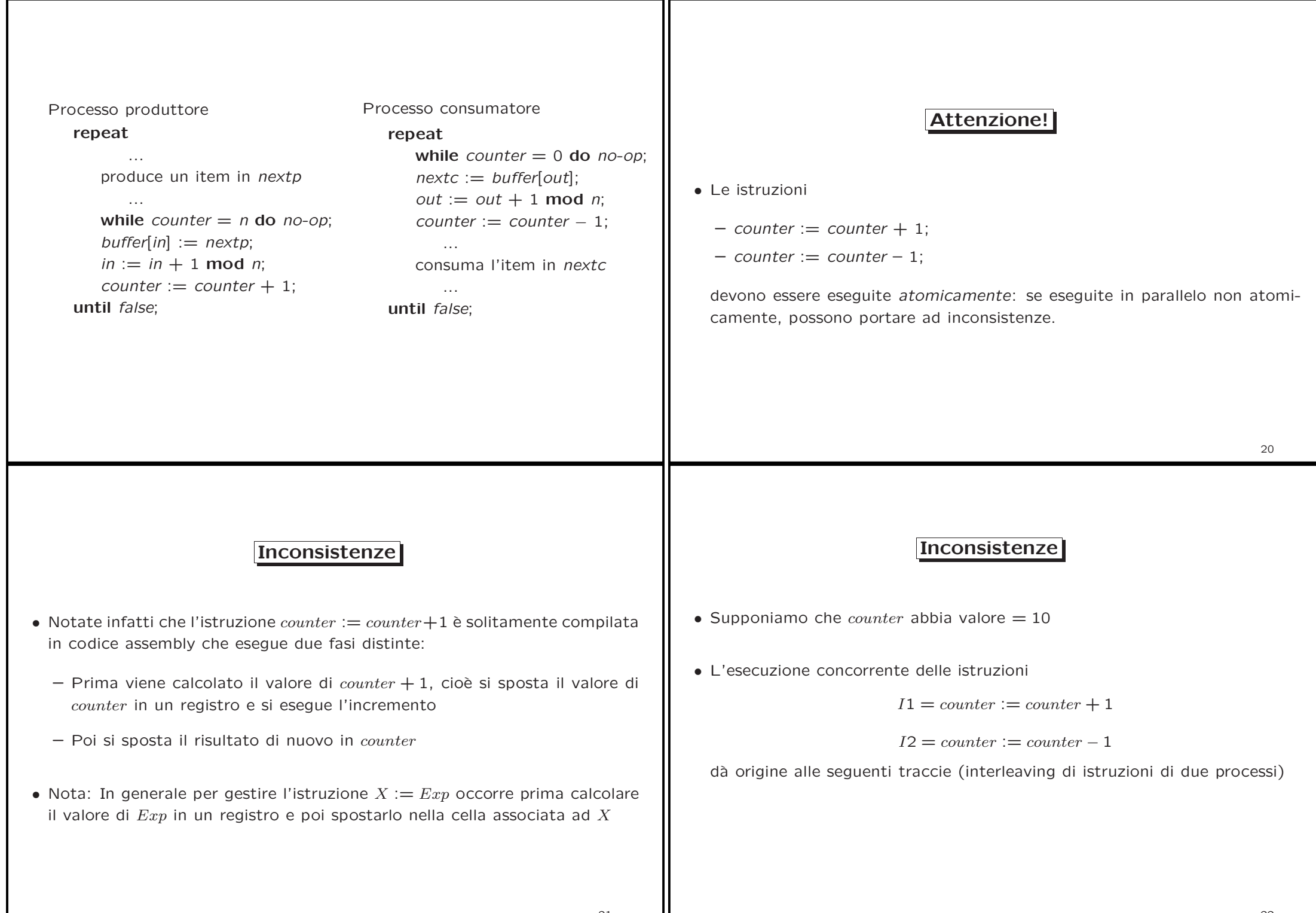

21

22

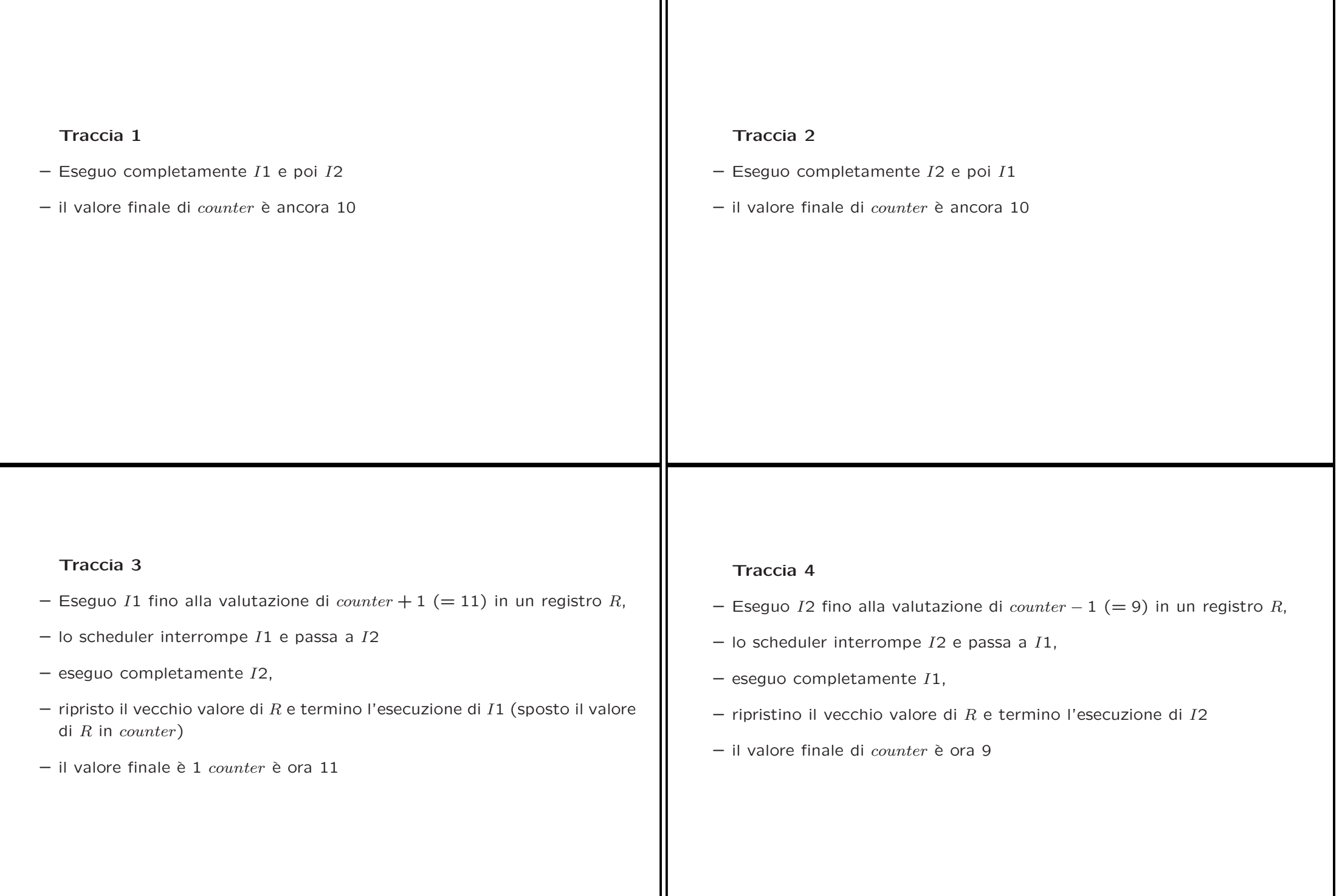

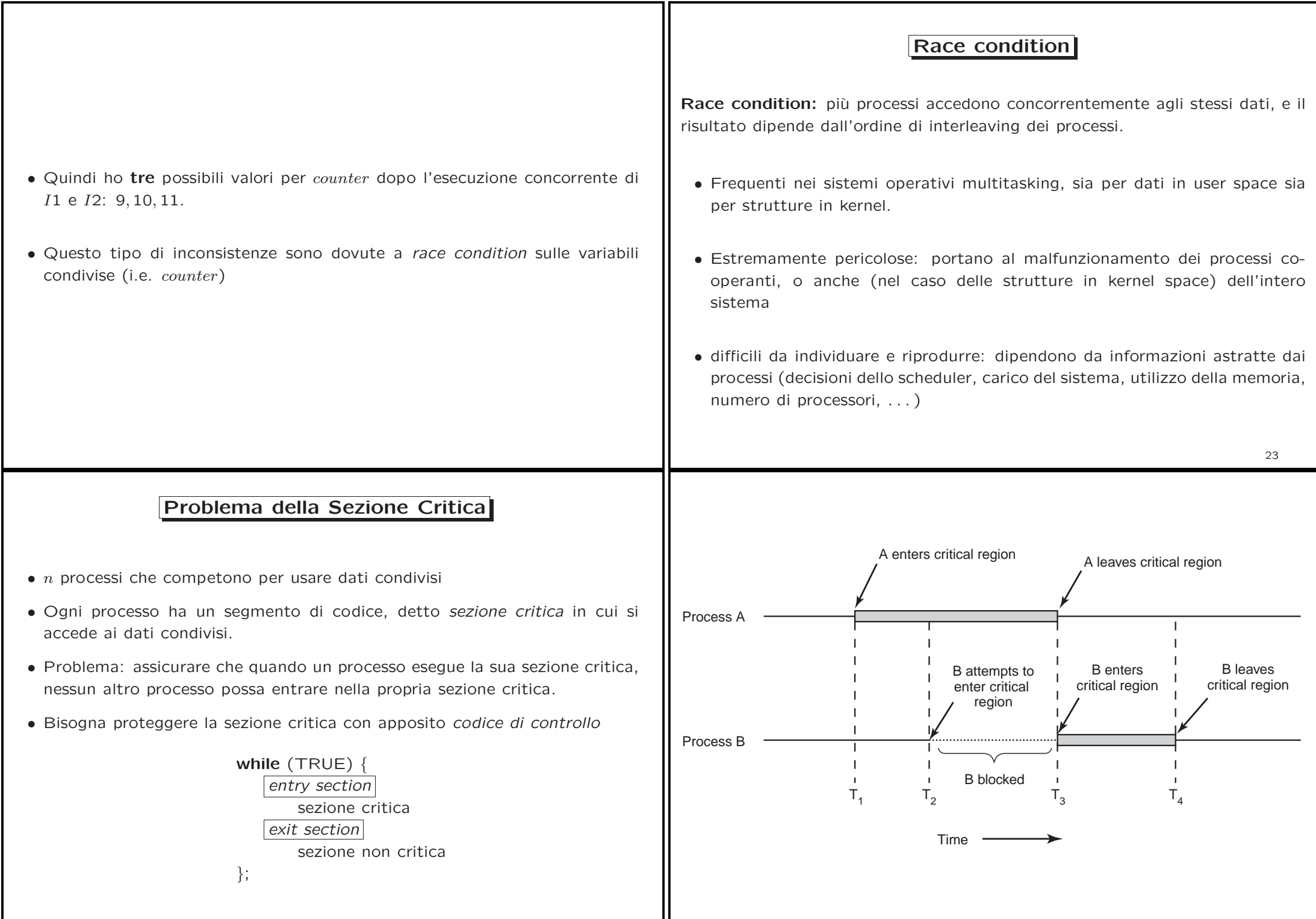

25

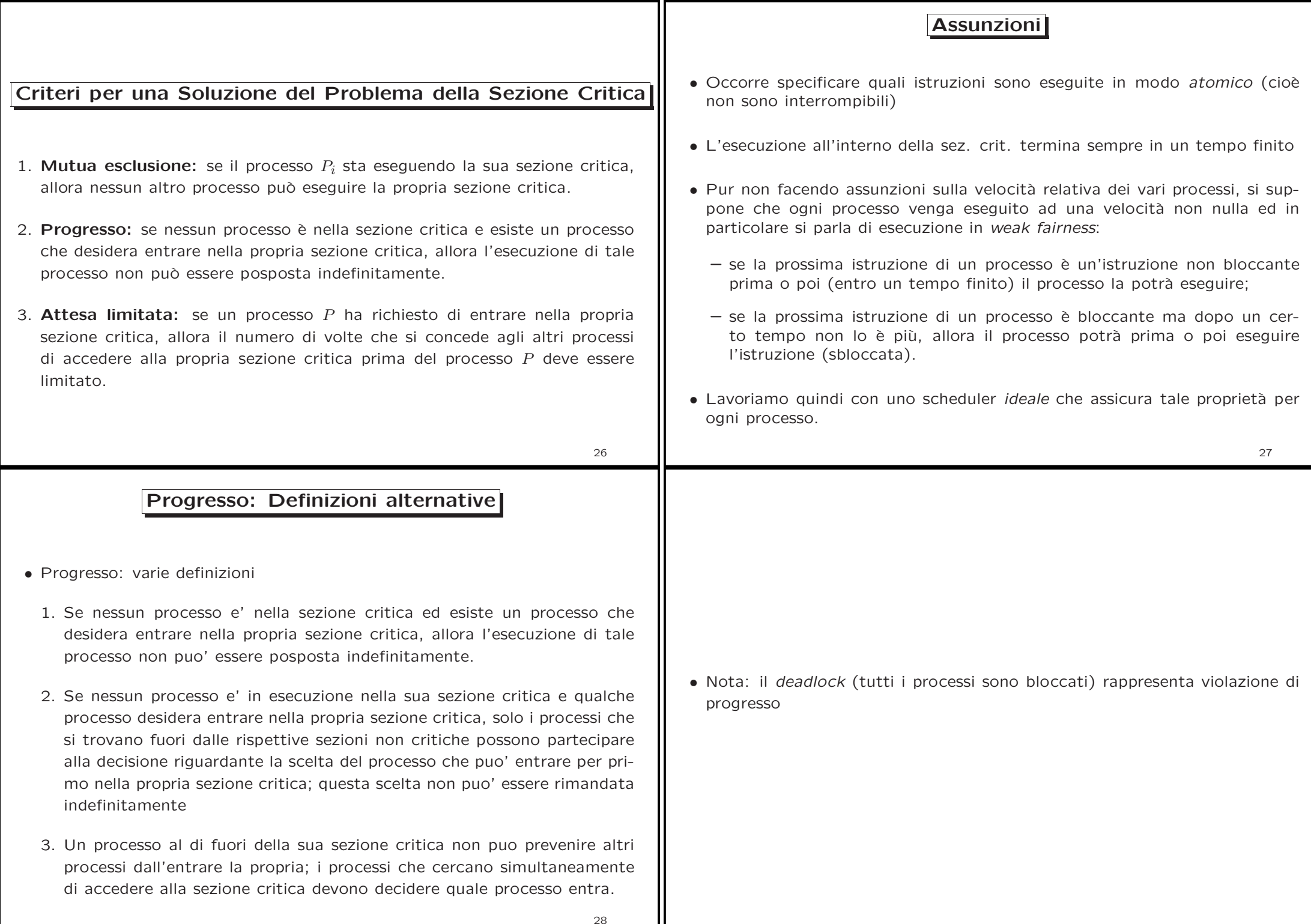

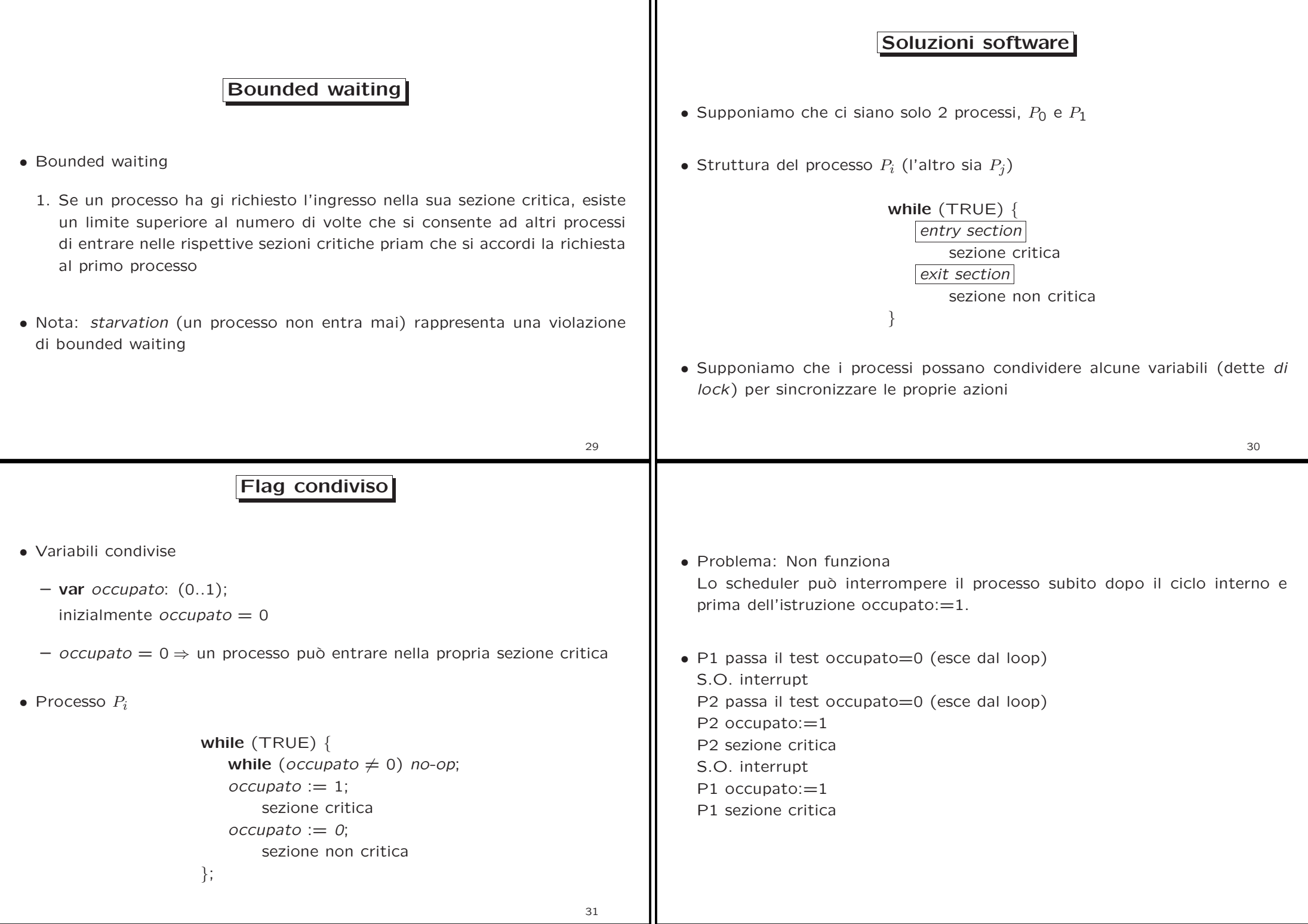

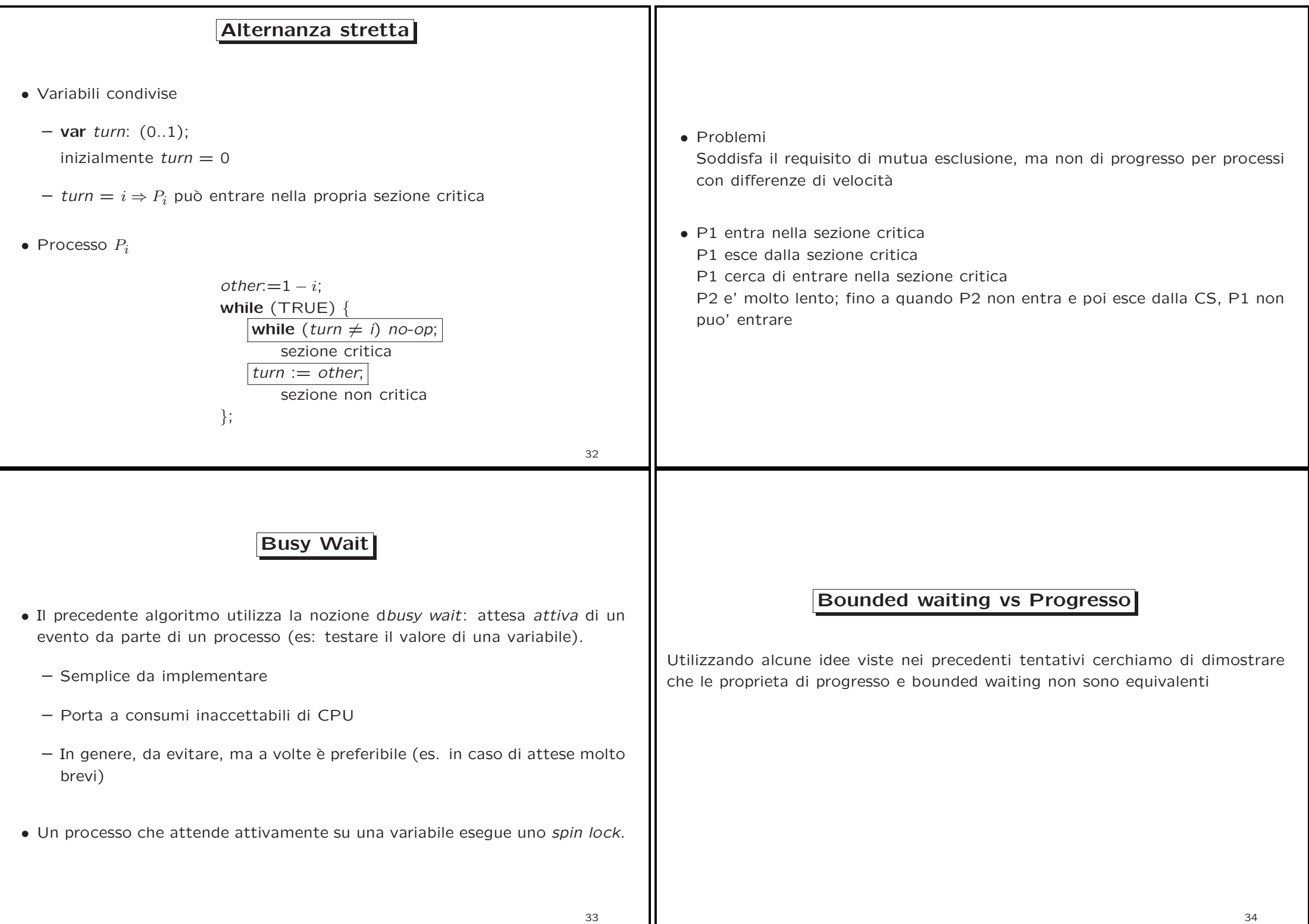

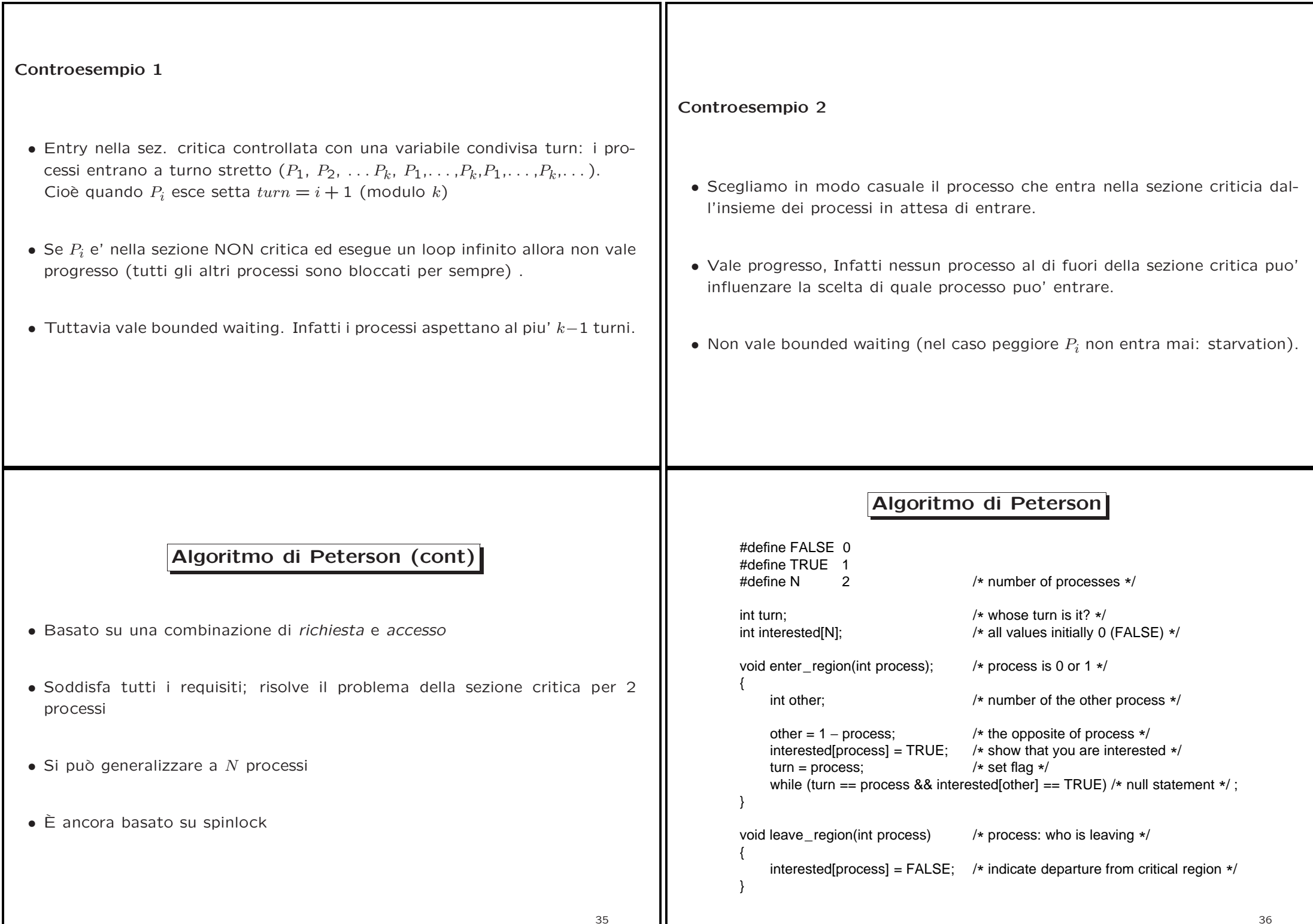

 $\mathbf{I}$ 

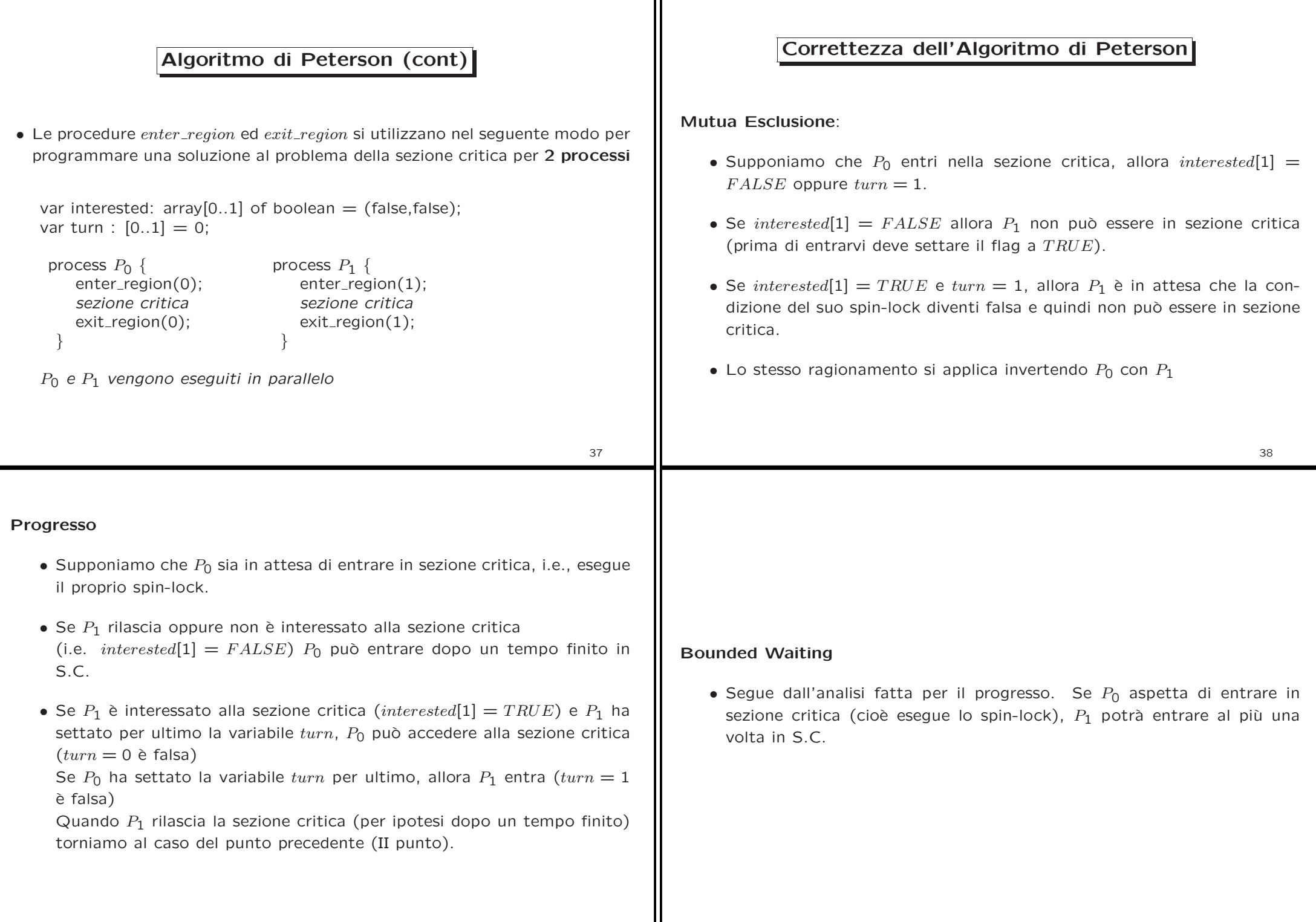

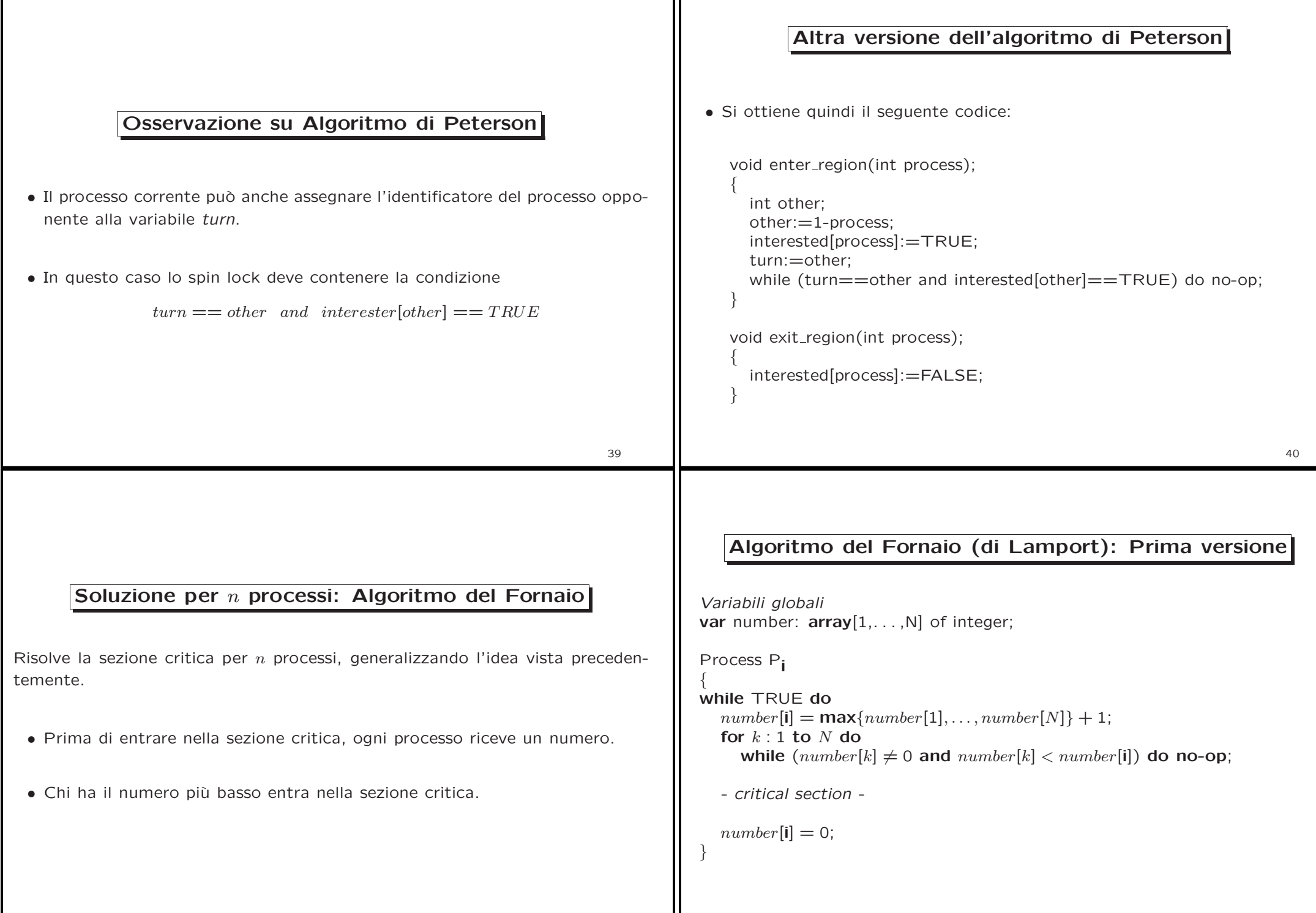

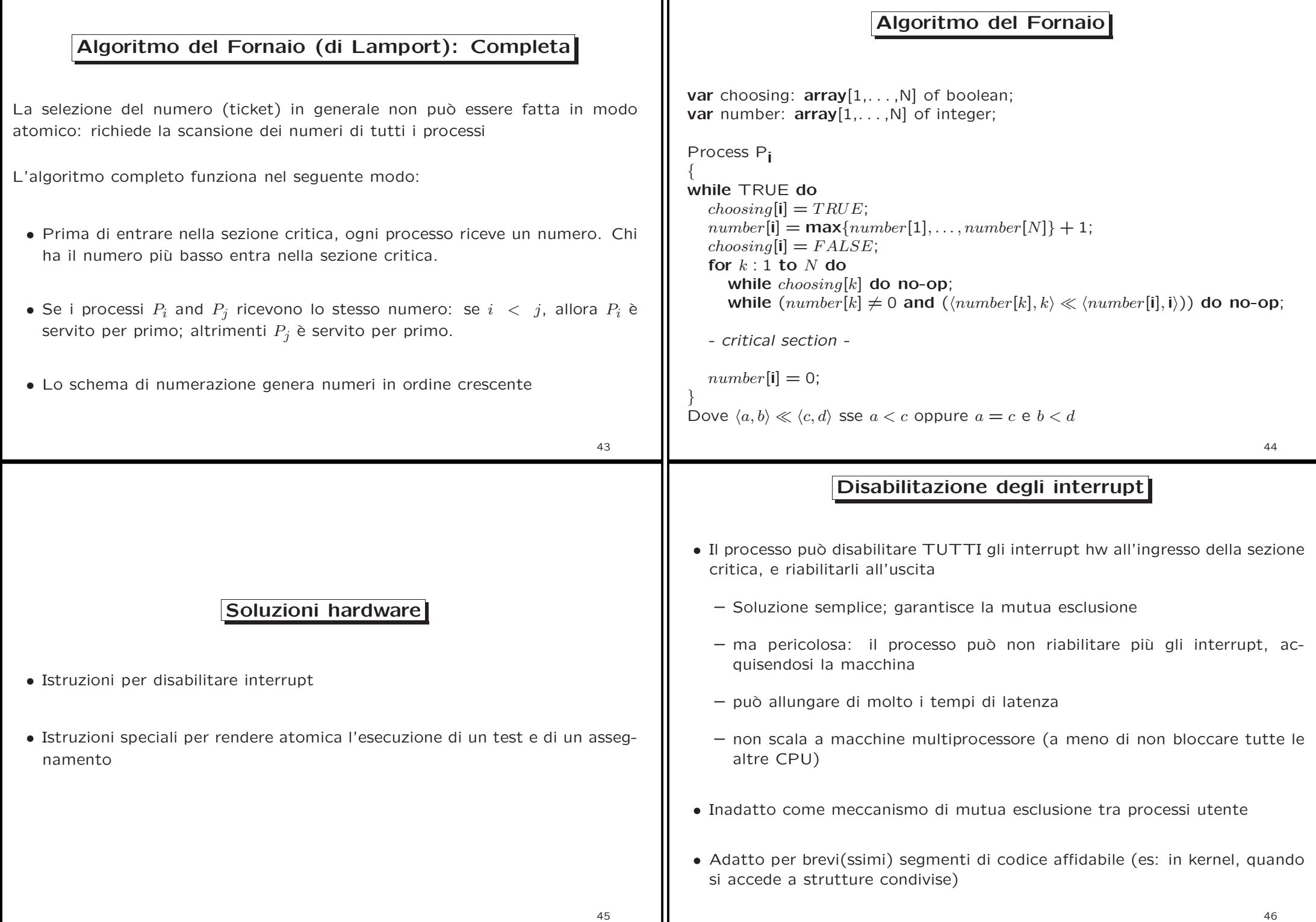

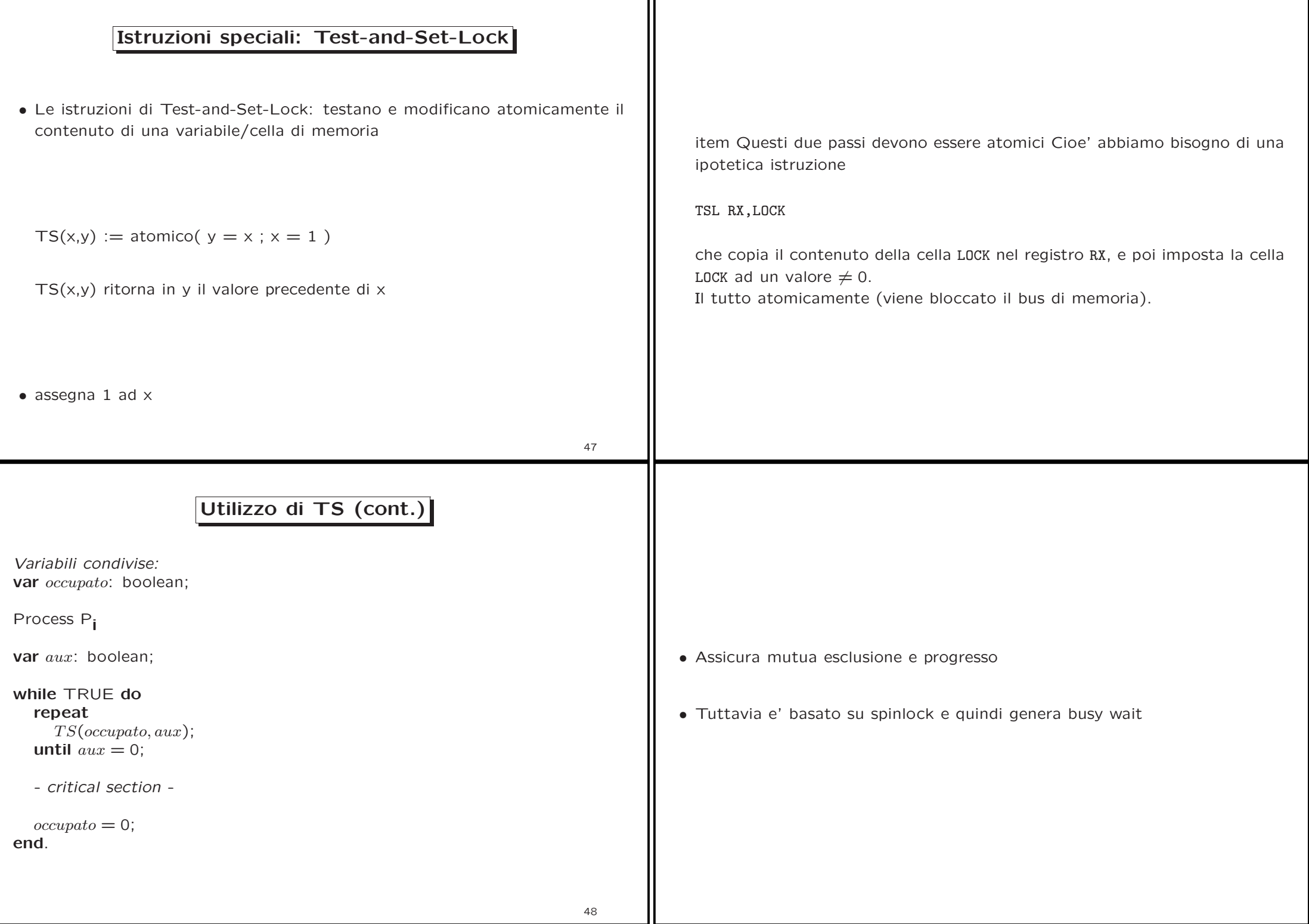

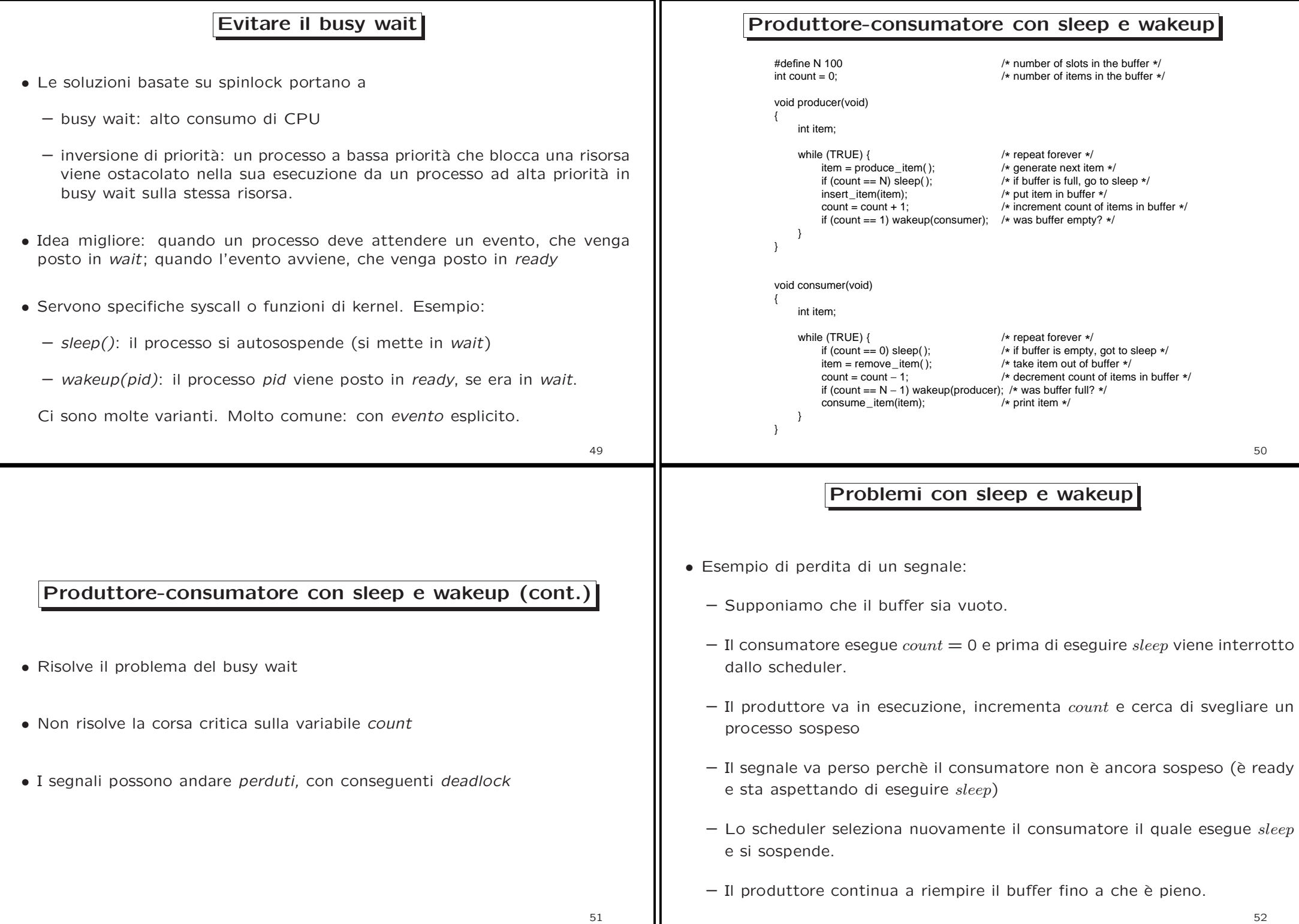

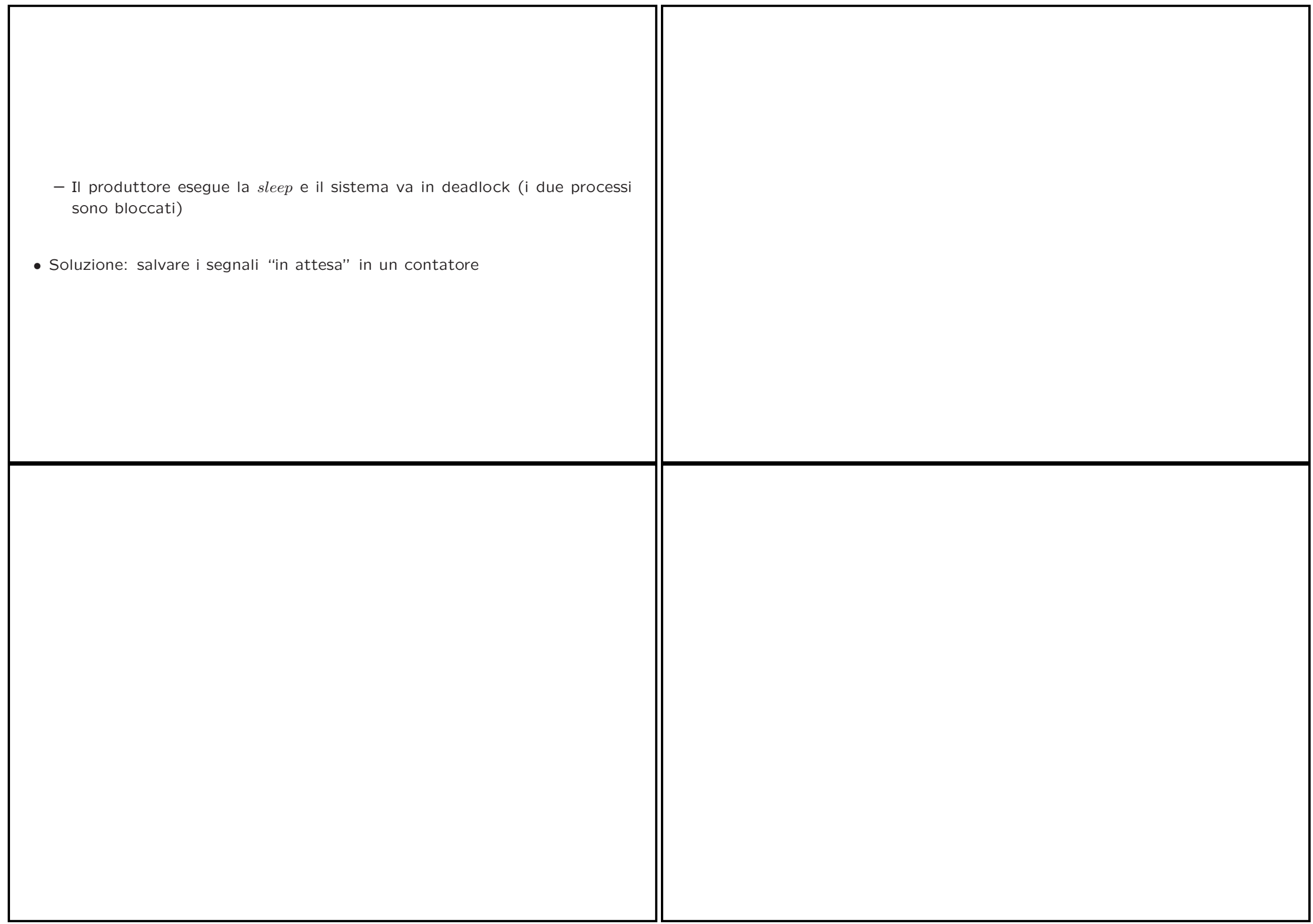